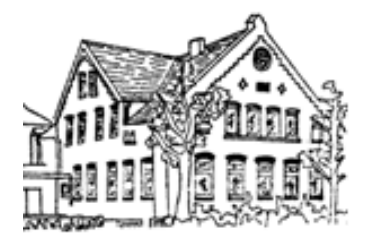

# **Medienbildungskonzept der Grundschule Campe**

Grundschule Campe Brinkstraße 48 21680 Stade

Telefon: 04141 – 66727 Telefax: 04141 – 510206

E-Mail: info@grundschule-campe.de

Homepage: [www.grundschule-campe.de](http://www.grundschule-campe.de/)

**Stand: September 2023** überarbeitet von den Medienbeauftragte GS Campe (Brian Keppner, Merle Kolander, Jennifer Liszio und Sarah Steffens-Cortemme)

Erstellt auf Grundlage des Orientierungsrahmens Medienbildung in der allgemeinbildenden Schule des Niedersächsischen Kultusministeriums.

# **Inhaltsverzeichnis**

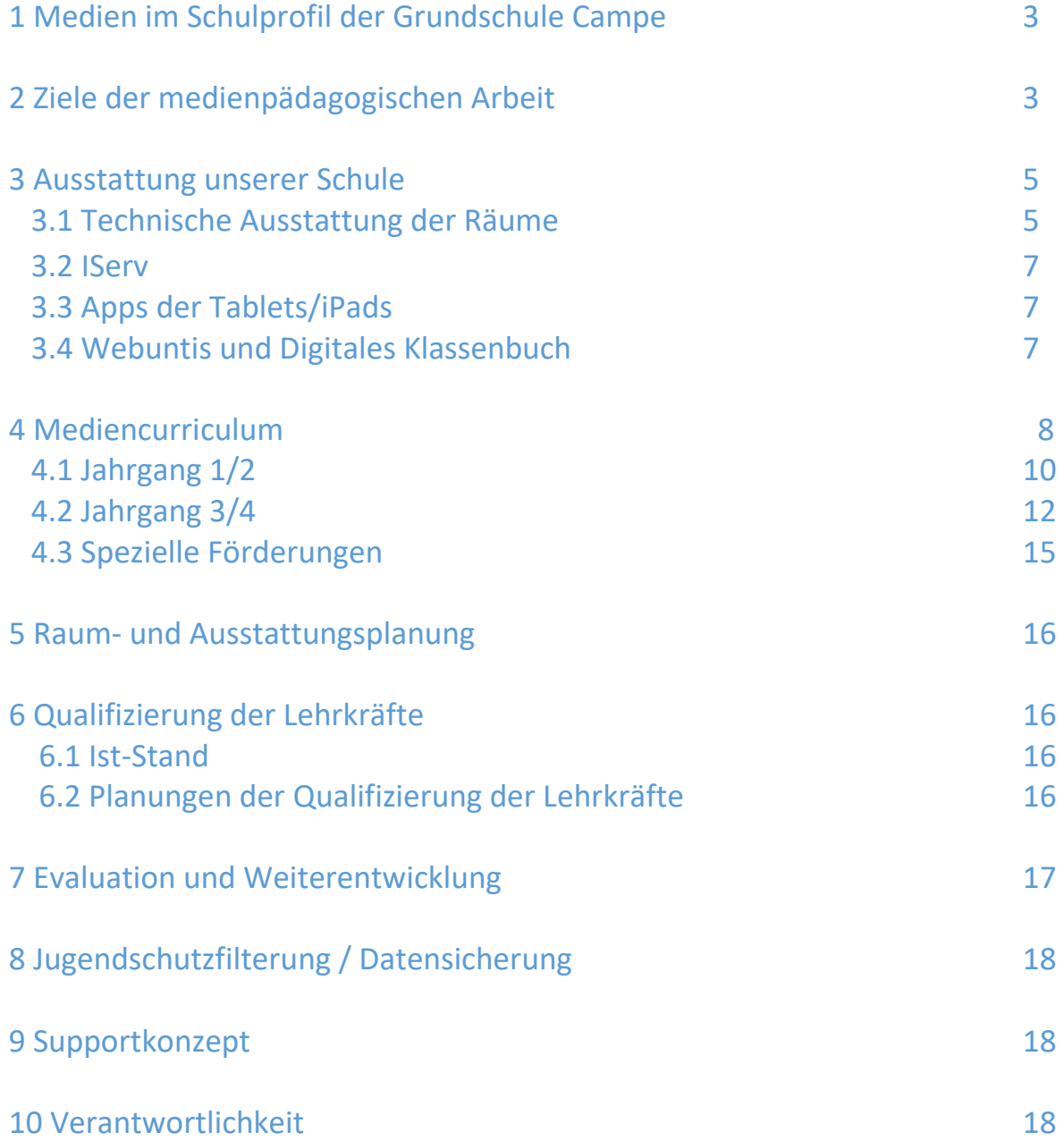

## **1 Medien im Schulprofil der Grundschule Campe**

Die Grundschule Campe befindet sich im gleichnamigen Stadtteil. Aktuell besuchen 180 Schülerinnen/Schüler in zwei Zügen von der ersten bis zur vierten Klasse die Schule. Im Schulkindergarten befinden sich zurzeit 12 Kinder. Das Kollegium besteht aus der Schulleiterin (Frau Kolander), der stellvertretenden Schulleiterin (Frau Liszio), sowie 10 weiteren Lehrer/innen, einem Lehramtsanwärter, einer Förderschullehrkraft, drei pädagogischen Mitarbeiterinnen, einer Schulsekretärin, einem Hausmeister und zwei Reinigungskräften. Im Zuge der offenen kooperativen Ganztagsschule arbeiten zusätzlich vier Erzieherinnen und ein Erzieher an der Grundschule Campe.

Im Leitbild des Schulprofils der GS Campe, dem Bereich "Lernen", steht, dass die Schülerinnen und Schüler *vielfältigen Unterrichtsmethoden* begegnen sollen. Diese sollen dazu führen, Abwechslung in den Unterrichtsalltag zu bringen und möglichst viele unterschiedliche Lerntypen anzusprechen. Hierzu kann der Einsatz unterschiedlicher Medien einen guten Beitrag leisten.

In Planung ist, dass der Aspekt *Medienbildung* im Bereich "Pädagogische Prinzipien" im Leitbild der GS Campe aufgenommen wird.

#### Entwurf: "Pädagogische Prinzipien" Aspekt *Medienbildung*

"Wir legen Wert auf einen vielfältigen Umgang mit Medien. Dadurch werden die Kinder auf die Anforderungen der heutigen Gesellschaft vorbereitet und Grundlagen für die weiterführenden Schulen geschaffen. Alle Klassenräume sind mit interaktiven Smartboards ausgestattet, sodass die Nutzung des Computers sowie auch der vorhandenen Tablets/iPads in den Mittelpunkt der täglichen Unterrichtsarbeit rückt. Erfolgreiches Lernen durch Medien ist unerlässlich."

# **2 Ziele für die medienpädagogische Arbeit**

Da sich Gesellschaft und Technologien stetig weiterentwickeln, muss sich auch Schule verändern. Medienkompetenz im heutigen digitalen Wandel ist daher eine immer wichtigere Fähigkeit, die bereits im Grundschulalter gefördert und gefordert werden muss. Daher möchte die Grundschule Campe digitale Medien zukünftig vermehrt im Unterricht einsetzen. Allerdings soll auch der Einsatz "traditioneller" Medien wie Film, Presse und vor allem Bücher nicht benachteiligt werden. Daher umfasst die Medienarbeit an unserer Schule sowohl die Integration all dieser Medien in den Unterricht, als auch das Lernen über diese Medien.

Medienbildung ist uns wichtig, weil …

- … Schülerinnen und Schüler die Welt über die Medien wahrnehmen.
- … Medien zum Alltag der Kinder gehören.
- … die Kommunikationsmöglichkeiten durch Medien erweitert werden.
- … Kinder einen kritischen Umgang mit Medien erlernen müssen.
- … durch Medien selbstständig Informationen gesammelt und ausgetauscht werden.
- … Medien auch eine Teilhabe am schulischen und gesellschaftlichen Leben z.B. für Menschen mit Einschränkungen unterstützen.
- … es unerlässlich ist, dass die Schülerinnen und Schüler die Kontrolle über ihre eigenen Daten behalten.
- … Medien Schülerinnen und Schüler motivieren und sie auf spielerische Weise Lerninhalte vertiefen und üben.

Neben den schon bekannten Medien wie z.B. Bücher (Angebot der Schulbücherei im Haus) Zeitungen oder dem CD-Rekorder, werden unterschiedliche digitale Medien in unsere Unterrichtspraxis eingebettet werden:

- Smartboards
- Interaktive Displays
- Computer
- Tablets/iPads
- Dokumentenkamera
- Digitalkameras

Die Schülerinnen und Schüler sollen z.B.:

- Bilder gestalten (z.B. mit dem Malprogramm Paint)
- Texte gestalten und verfassen sowie kleine Präsentationen erstellen (z.B. mit Word oder Powerpoint)
- sich Informationen im Internet beschaffen (z.B. mit speziellen Suchmaschinen für Kinder)
- mit Lernprogrammen (z.B. Antolin) oder Apps (z.B. Lehrwerk "Flex und Flo") üben
- mit dem Smartboard/der interaktiven Tafel umgehen können
- mit dem iPad Lernapps durchführen
- etc.

Dabei soll Medienbildung in allen Fächern verankert sein. Ebenso können in Form von AGs oder Projekten z.B. in Form von Ganztagsangeboten die Medienkompetenz der Kinder zusätzlich erweitert werden. Beispielsweise können die Tablets/iPads projektbezogen eingesetzt werden. Aber auch in Homeschoolingphasen können die Tablets eingesetzt und an die SchülerInnen ausgeliehen werden, die kein mobiles Endgerät zur Verfügung haben. Der Umgang mit unterschiedlichen digitalen Medien (z.B. mit dem iPad) ermöglicht außerdem individuelles und differenziertes Lernen. Der Lernprozess lässt sich individuell gestaltet – vom einzelnen Schüler bis hin zur gesamten Klasse. Das Lernen wird interaktiv gestaltet und das kooperative Lernen kann gefördert werden (z.B. beim gemeinsamen Arbeiten an Projekten).

#### **3 Ausstattung unserer Schule**

#### **3.1. Technische Ausstattung der Räume/Bestandsliste**

Jeder Klassenraum ist mit einem Smartboard mit Beamer und Dokumentenkamera / bzw. Active Panel und Dokumentenkamera ausgestattet. Unsere Schule verfügt über insgesamt 72 Tabletcomputer (12 Android-Tablets und 60 iPads). Diese sind in mobilen Koffern (5 Stück) untergebracht. Außerdem besitzt die Schule, zur Durchführung von Videokonferenzen, fünf Kameras sowie Mikrofone. Im Computerraum kann außerdem an 12 Arbeitsplätzen mit einem Computer gearbeitet werden. Es befinden sich außerdem zwei Lehrerarbeitsplätze im Schulgebäude. Die Schule verfügt über ein stabiles und flächendeckendes WLAN.

#### **Einsatz der digitalen Tafeln und Displays:**

Die Arbeit mit den digitalen Tafeln eröffnen für die Unterrichtsgestaltung viele Möglichkeiten: Einfache Tafelbilder lassen sich mit multimedialen Präsentationen und Informationen kombinieren. Tafelbilder können gespeichert, nachträglich verändert, kopiert und an die Schülerinnen und Schüler, digital oder in Form von Ausdrucken, weitergegeben werden. Interaktives Arbeiten an einem Produkt wird damit wesentlich vereinfacht bzw. erst möglich. Neben der Arbeit mit Stiften kann auch direkt mit den Fingern am Board oder am Display

gearbeitet werden. Diese haptische Handlungskomponente (Verschieben von Objekten, Sortieren, Ordnen, direktes Beschriften etc.) ist im Lernprozess der Kinder vielfach eine wichtige Unterstützung. Mit folgenden Tafelapps der Lehrwerke wird gegenwärtig im Unterricht gearbeitet:

- Flex und Flo (Mathe)
- Karibu (Deutsch)
- Playway (Englisch)
- Flex und Flora

#### **Einsatz der Dokumentenkameras:**

Mit Dokumentenkameras können Buch- und Heftseiten, Arbeitsblätter oder Zeitungen an die Tafel projiziert werden. Auch können kleinere Modelle und Experimente für die ganze Klasse sichtbar gemacht werden. So können zusätzliche Visualisierungen und Lernhilfen angeboten werden. Die Dokumentenkameras ermöglichen auch die Präsentation von analogen Schülerund Gruppenarbeiten. Dies ist insbesondere dann hilfreich, wenn die Arbeiten gezeichnete Elemente enthalten. Die Kinder können ihre Arbeiten zur Diskussion stellen und ein direktes Feedback erhalten. Zwischenstände und Arbeitsergebnisse können fotografiert und abgespeichert werden. Dokumentenkameras sind daher ein wesentliches Hilfsmittel für einen anschaulichen Unterricht und die Gestaltung einer kooperativen und interaktiven Lernumgebung in unserer Schule.

#### **Einsatz der Tablets/iPads mit Zubehör:**

Die iPads können während Homeschoolingphasen an bedürftige SchülerInnen ausgeliehen werden. Dies dient der Aufrechterhaltung des Kontakts und der Versorgung mit Unterrichtsmaterial über IServ. Im normalen Schulbetrieb werden die Tablets/iPads zur Einzelförderung (z.B. im Rahmen der Inklusion) oder auch im Klassenverband eingesetzt. Alle SchülerInnen haben beispielsweise einen Anton/Antolin-Zugang mit dem sie die Schulinhalte vertiefen können. Außerdem befinden sich auf den Tablets/iPads diverse andere Apps, mit denen die SchülerInnen Lerninhalte vertiefen können (siehe 3.3.). Auch die Recherche-Arbeit steht vor allem im 3. Und 4. Jahrgang im Mittelpunkt. Für den schulinternen Einsatz wird derzeit noch eine Handreichung zum Umgang mit den iPads erarbeitet.

# **3.2 IServ**

#### **I-Serv**

- E-Mail
- Kalender
- Bereitstellung von Unterrichtsmaterialien für die SchülerInnen
- Videokonferenzen
- Austausch/Hochladen von Unterrichtseinheiten, Arbeiten, Bewertungskriterien, Darstellung von Konzepten/Arbeitsplänen etc. (Lehrkräfte)
- **News**

# **3.3 Apps der Tablets/iPads**

Folgende Apps befinden sich derzeit auf den iPads der SchülerInnen:

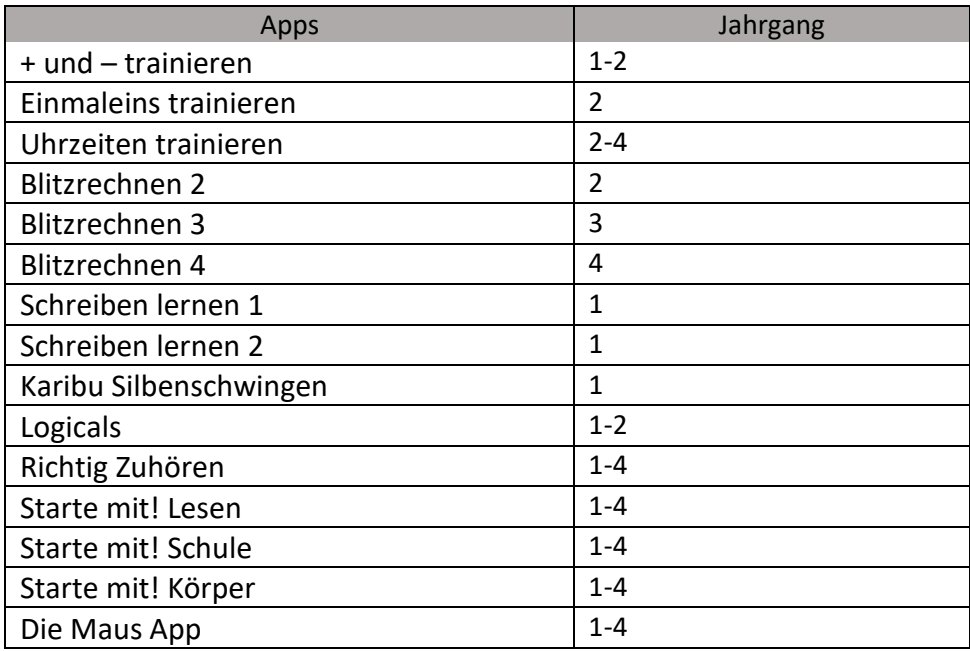

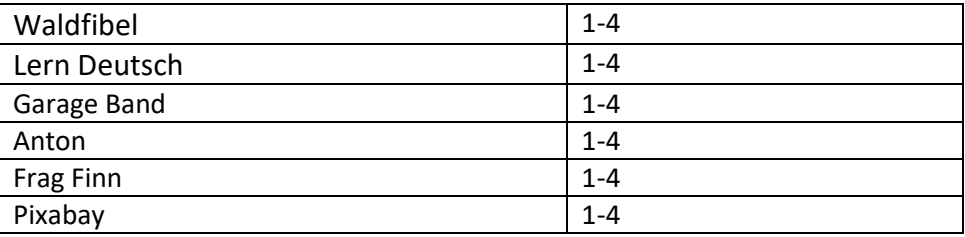

# **3.4 Webuntis und Digitales Klassenbuch**

Seit dem Schuljahr 2022/2023 wird die Stunden- und Vertretungsplanung sowie das digitale Klassenbuch von Webuntis eingesetzt. Der Stundenplan wurde erstmals in diesem Jahr mit Webuntis generiert. Der Vertretungsplan wird mithilfe eines Bildschirmes im Verwaltungstrakt angezeigt. Alle Lehrkräfte benutzen auf den iPads oder ihren Handys die Webuntis-App und können so schnell über Änderungen im Stundenplan oder wichtige Nachrichten informiert werden. Ein Zugang der SchülerInnen zu Webuntis ist nicht geplant. Auch die Einträge in das digitale Klassenbuch erfolgen über die Lehrer-iPads.

#### **4 Mediencurriculum**

Im folgenden Mediencurriculum wird Bezug genommen auf das Kompetenzmodell des Orientierungsrahmes Medienbildung, welches den Kompetenzerwerb in folgenden sechs Bereichen strukturiert<sup>1</sup>:

Die Schülerinnen und Schüler…

#### 1. Suchen, Ergeben, Verarbeiten und Aufbewahren

- ... informieren sich unter Anleitung mithilfe von Medien.
- ... beherrschen den Umgang mitaltersgerechten Suchmaschinen.
- ... entwickeln erste Suchstrategien.

<u>.</u>

- ... entnehmen zielgerichtet Informationen aus altersgerechten Informationsquellen.
- ... erarbeiten Kriterien zur Bewertung von Informationsquellen.
- ... speichern Daten und Informationensicher und auffindbar

#### 2. Kommunizieren und Kooperieren

 $<sup>1</sup>$  Die im Folgenden dargestellten Kompetenzen beschreiben die Kompetenzen des Primarbereichs</sup> (Kompetenzstufe 1).

... kommunizieren und interagieren mit Hilfe verschiedener digitaler Kommunikationsmöglichkeiten.

... sprechen über Medienerfahrungen und tauschen sich über Wahrnehmung und Wirkung von medialer Kommunikation aus.

... formulieren Verhaltensregeln für digitale Umgebungen und wenden diese an.

... nutzen in kooperativen Arbeitsprozessen digitale Werkzeuge.

... teilen Dateien, Informationen und Links (inkl. Quellenangabe).

#### 3. Produzieren und Präsentieren

... sammeln und führen vorhandene Inhalte in verschiedenen Formaten zusammen.

- ... planen und entwickeln unter Anleitung Medienprodukte in vorgegebenen Formaten.
- ... präsentieren, veröffentlichen oder teilen ihre Medienprodukte.

... beachten den Unterschied zwischen eigenen und fremden Medienproduktionen

#### 4. Schützen und sicher Agieren

…benennen Risiken und Gefahren digitaler Umgebungen und entwickeln ein grundlegendes Sicherheitsbewusstsein.

... wenden einfache Strategien zum Merken und Verwalten sicherer Zugangsdaten an (zum Beispiel personalisierte Accounts).

... nutzen Strategien zur Herstellung von Gerätesicherheit (Virenscanner, Firewall, Zugangssicherung etc.).

... benennen die Chancen und Risiken (finanziell, sozial, gesundheitlich) digitaler Umgebungen.

...beschreiben die Auswirkungen digitaler Technologien auf Natur

und Umwelt.

#### 5. Problemlösen und Handeln

... beachten die Unterschiede verschiedener digitaler Umgebungen (z. B. Apps, Webseiten, Textverarbeitung, Tabellenkalkulation).

... benennen einfache Grundfunktionen von digitalen Werkzeugen (zur Verarbeitung von Daten und Informationen).

... wählen altersgemäße digitale Lernmöglichkeiten aus.

... identifizieren technische Probleme.

... wenden einfache Funktionen von digitalen Werkzeugen (unter Anleitung) an.

#### 6. Analysieren, Kontextualisieren und Reflektieren

... stellen die Vielfalt der altersgemäßen Medienangebote und ihre Zielsetzungen dar.

... erkennen die Wirkung unterschiedlicher Darstellungsmittel in und durch Medien.

... beschreiben ihr eigenes Medienverhalten.

... setzen sich mit ihrem eigenen Medienverhalten auseinander.

...verarbeiten ihre Medienerlebnisse, indem sie Regeln für den bewussten Umgang mit Medien entwickeln.

#### *(Auszug: Orientierungsrahmen Medienbildung in der allgemeinbildenden Schule. Niedersächsisches Kultusministerium, S. 10-15)*

Im Folgenden soll das Methodencurriculum der GS Campe geordnet in Jahrgängen dargestellt werden:

# **4.1 Jahrgang 1/2**

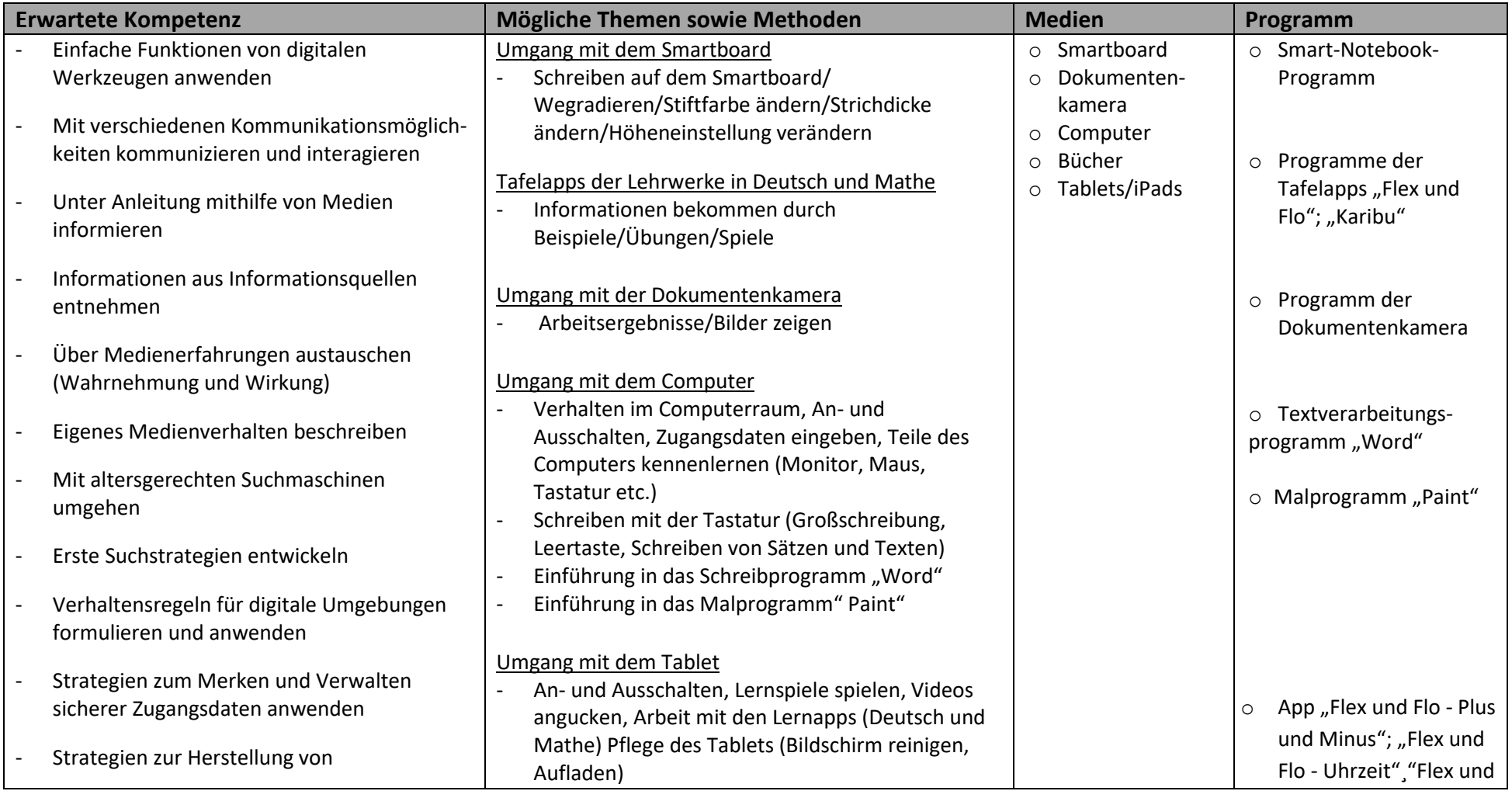

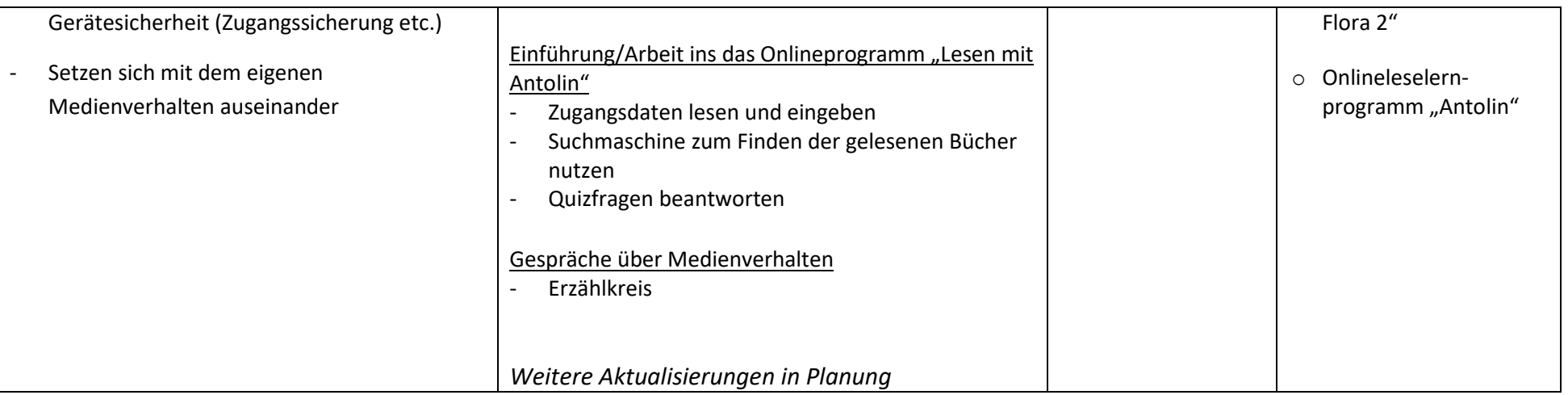

# **4.2 Jahrgang 3/4**

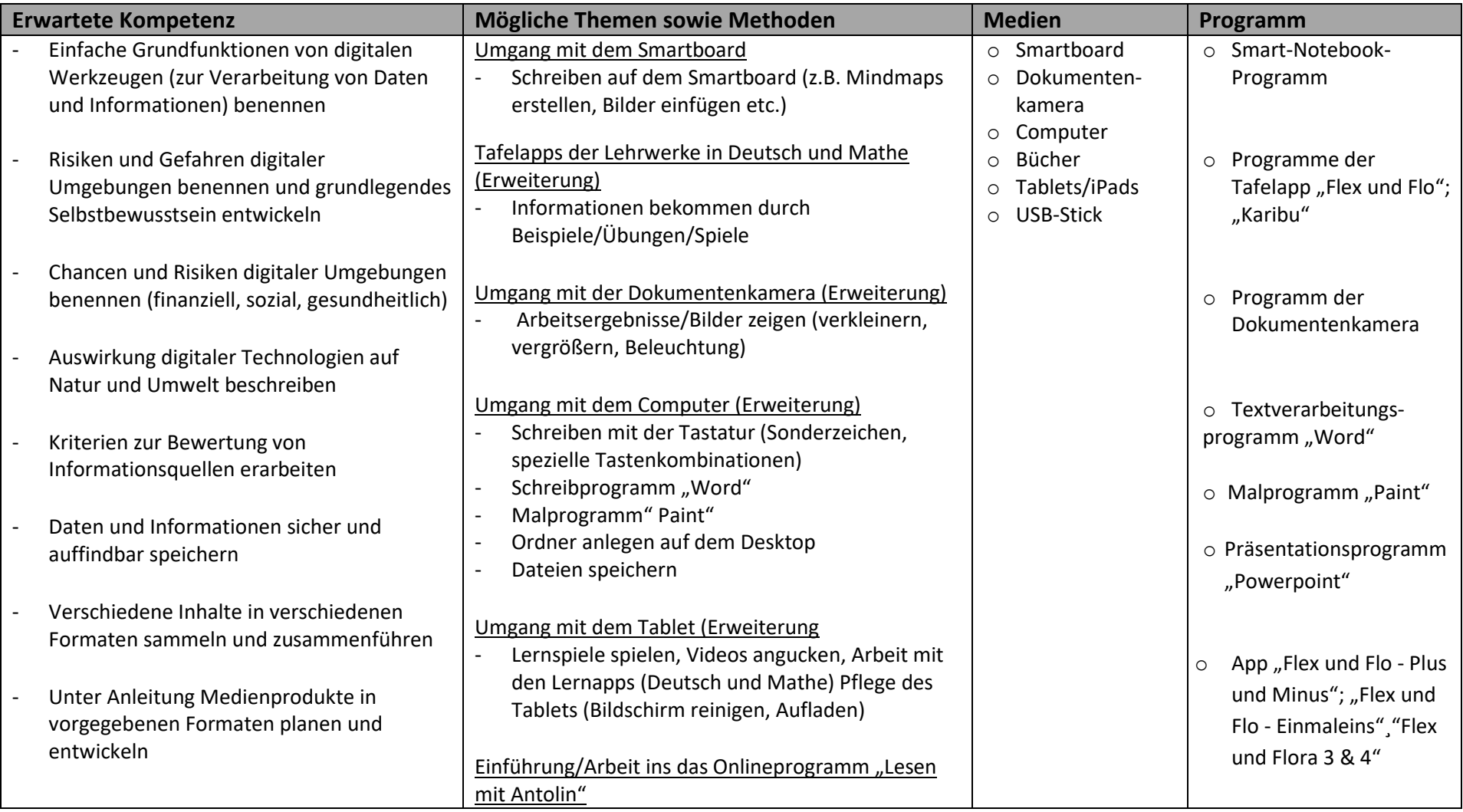

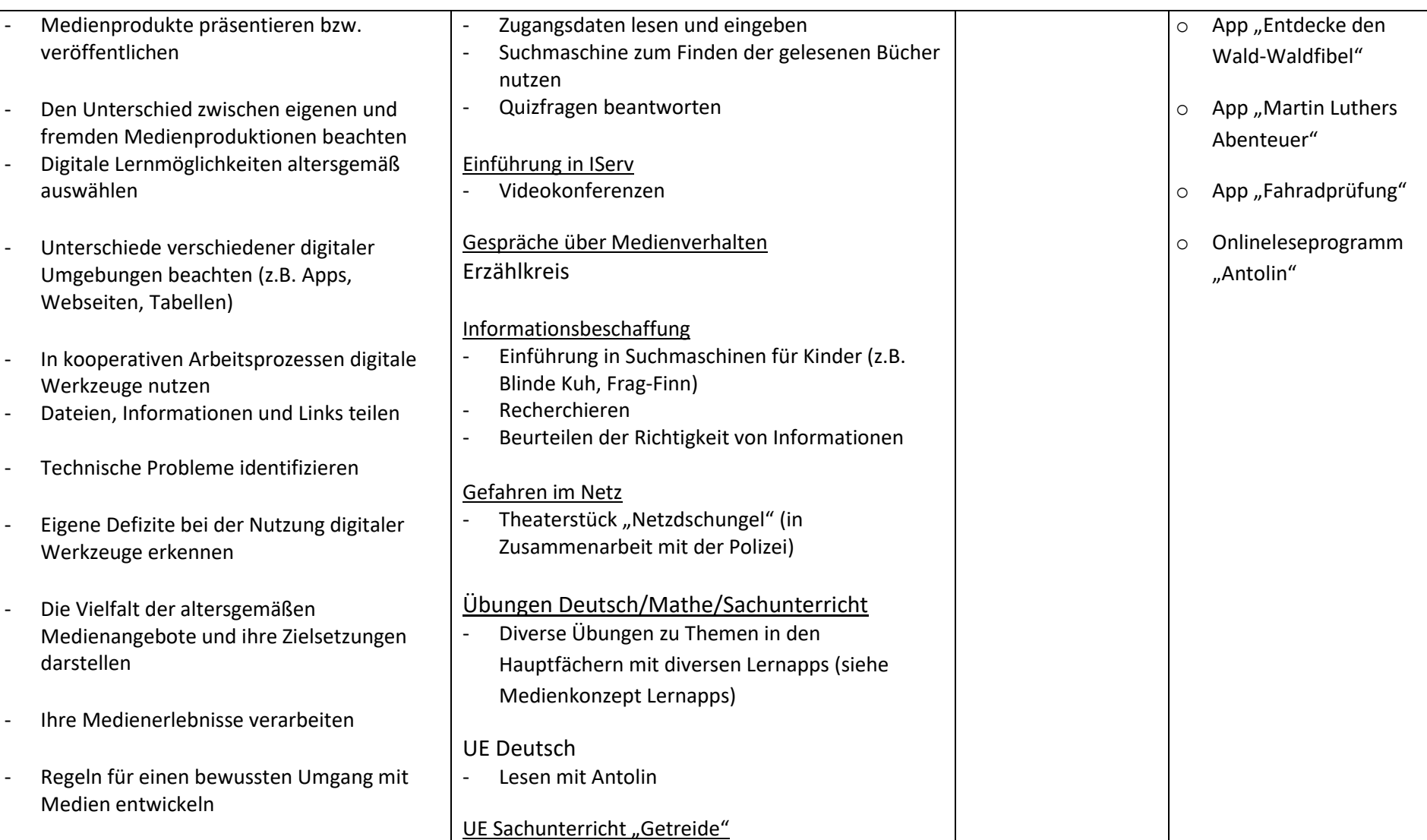

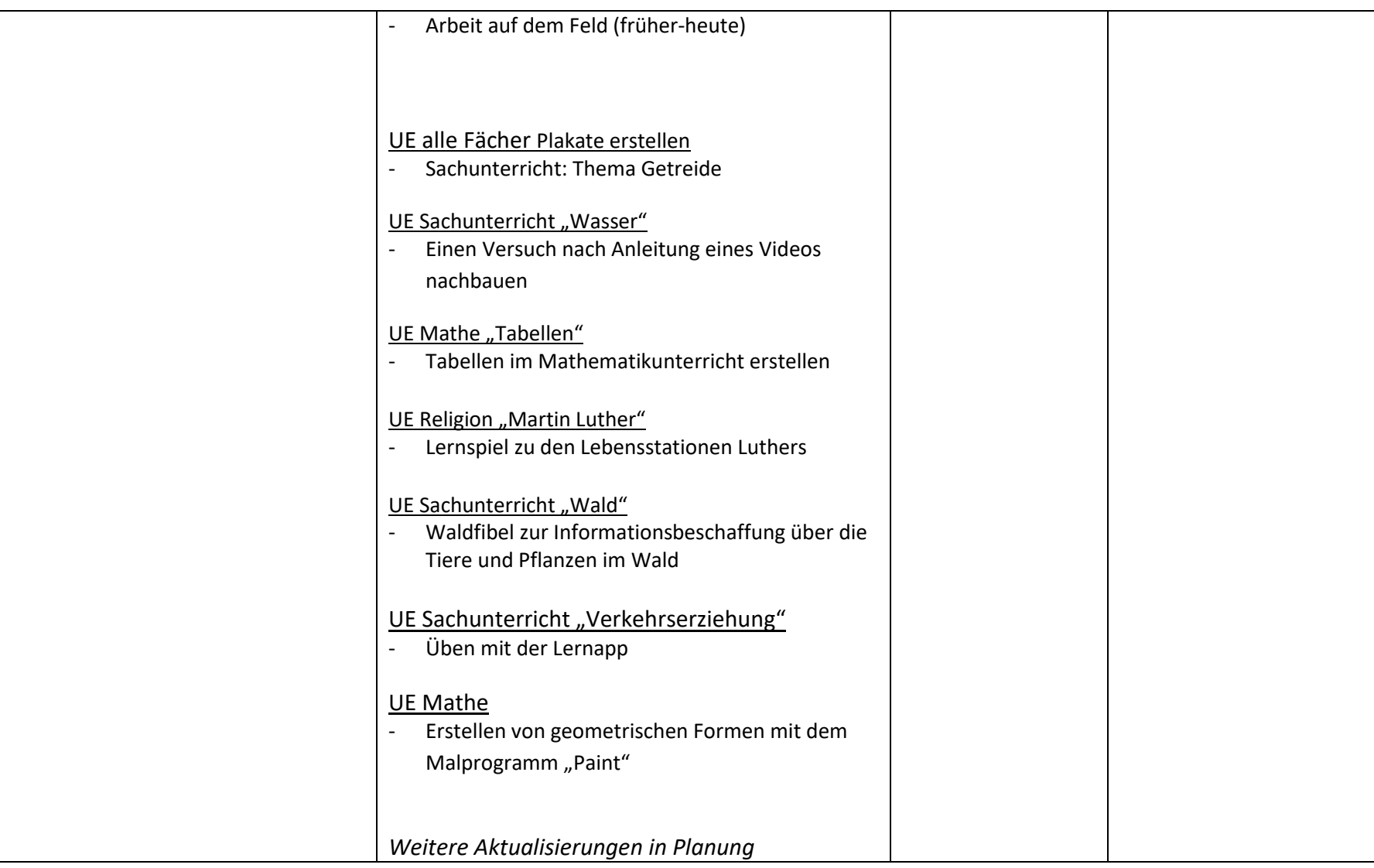

# **4.3 Spezielle Förderungen**

#### **iPad-Führerschein**

- Im Rahmen der Methoden- und Trainingstagen findet ein iPad Führerschein statt (2. Klasse), welcher zu Beginn der 4. Klasse noch erweitert wird

#### **Umgang mit PC und Tablet/iPad (Angebot im Ganztag)**

- Umgang mit dem Computer (Teile des Computers und seine Verwendung) sowie dem Tablet/iPad
- Malprogramm "Paint"
- Textverarbeitungsprogramm "Word" (Schriftgröße, Schriftart, Schriftfarbe, Hintergrundfarbe, Bilder einfügen, Tabellen erstellen etc.)
- Präsentationsprogramm "Powerpoint" (Eigene Powerpoint "Das bin ich" erstellen und präsentieren)
- Umgang mit dem Drucker

#### **Schülerzeitung (Angebot im Ganztag)**

- Die Schülerinnen und Schüler arbeiten im PC-Raum an einer Schülerzeitung.

#### **Programmieren mit dem iPad (AG)**

- Erstes Programmieren mit dem iPad (Scratch)

#### **Texte schreiben und gestalten am Computer (AG)**

- Texte mit dem Textverarbeitungsprogramm "Word" schreiben
- Texte gestalten (Schriftgröße, Schriftart, Schriftfarbe, Hintergrundfarbe, Bilder einfügen)

## **5 Raum- und Ausstattungsplanung (Ausblick)**

• Abgängige und veraltete SMARTboards durch interaktive Tafeln und Beamer mit der neuesten Technik, besser interaktive Displays, ersetzen (weniger störanfällig und seitenlichtempfindlich und vermitteln ein für GrundschülerInnen besseres Schreibempfinden). SMARTboards haben den Nachteil, dass die Sensoren mit der Zeit versagen, sodass die beschreibbare Fläche abnimmt. Dieser Effekt tritt vor allem in den Ecken der Tafeln auf. Bei zukünftigen Anschaffungen sollen daher interaktive Displays bevorzugt werden. Sollte an interaktiven Tafeln festgehalten werden, sollten hierfür künftig nur noch lichtstarke Beamer eingesetzt werden, deren Lichtquelle mit der Einsatzzeit nicht abnimmt.

➔ HH-Mittel (2024) für den Austausch von sieben Geräten beantragt

- Nutzung weiterer digitaler Lernplattformen/Tafelbilder/Lernapps → Erweiterung der BiBox-Zugänge (Deutsch/Mathe: Jg. 4)
- Kopfhörer für die iPads für Skg/Jg.  $1/2 \rightarrow$  Idee: SuS des JG 3/4 beschaffen sich Kopfhörer selbst (Materialliste), für Skg/Jg. 1/2 können Kopfhörer ausgeliehen werden
- Digitales Klassenbuch auch zukünftig im Ganztag (Nachmittagsunterricht) einsetzen
	- ➔ Schulinterne Schulungen für die Pädagogischen MitarbeiterInnen durch das Medienteam

# **6 Qualifizierung der Lehrkräfte**

#### **6.1. Ist-Stand**

Die MitarbeiterInnen der Grundschule Campe verfügen über unterschiedliche Kenntnisse mit der Arbeit an PCs, Smartboards, Tablets etc. Um dies weiterzuentwickeln hat das Kollegium an folgenden Schulungen teilgenommen:

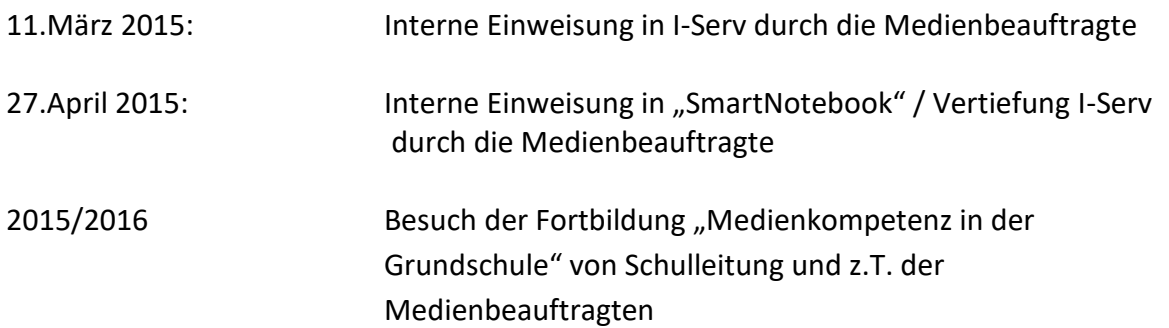

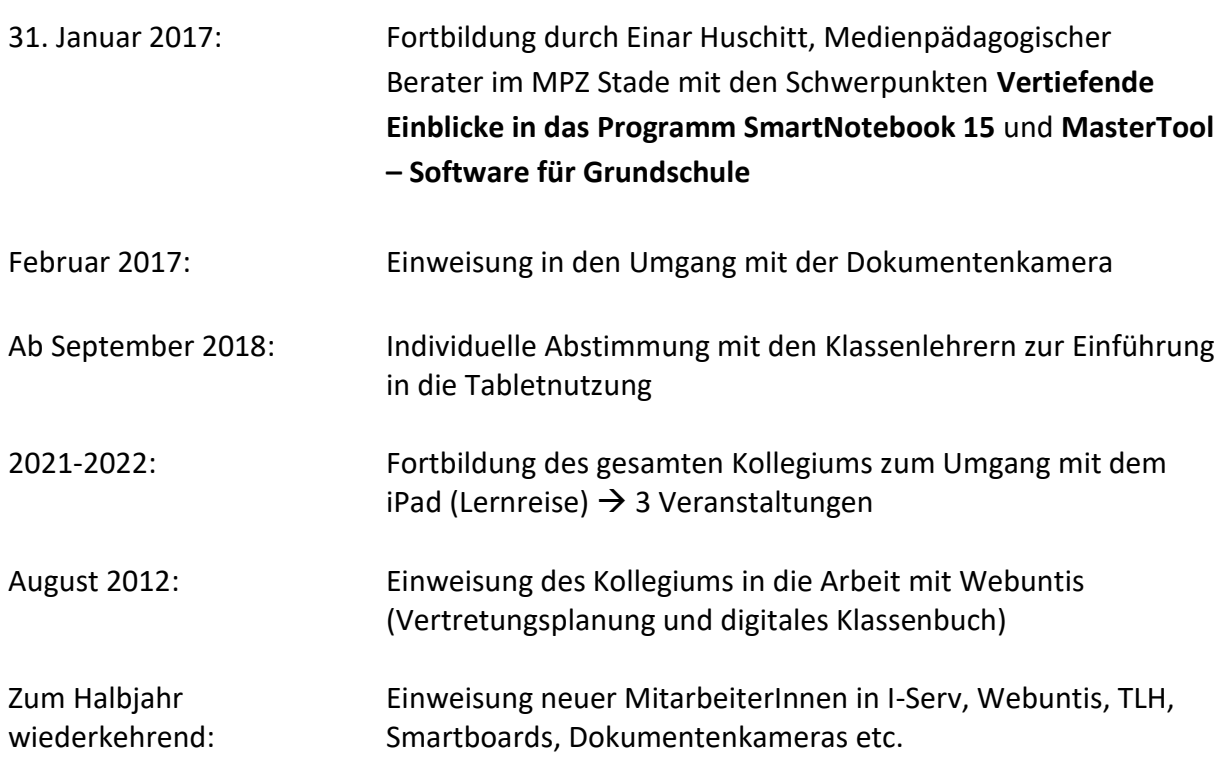

# **6.2 Planungen der Qualifizierung der Lehrkräfte**

Aus einer jährlich durchgeführten Umfrage im Kollegium ergibt sich der jeweilige Fortbildungsbedarf in unserer Schule. Diese Abfrage bezieht sich auf die allgemeinen EDV-Kenntnisse, speziell auf die in der Schule und im Unterricht eingesetzten Programme, auf IServ, die Nutzung der SMART-Boards, auf Tablets bzw. iPads und zukünftig ggf. interaktive Displays. Bei Fragen einzelner Lehrkräfte gibt es Beratung und Unterstützung durch die/ Medienbeauftragte/n und durch KollegInnen, die mit dem jeweiligen Programm vertraut sind. Bei einer kleineren Gruppe werden Fortbildungszeiten fest vereinbart. Sollte es zu einem größeren Fortbildungsbedarf kommen, werden externe Anbieter oder der Medienpädagogische Berater angefragt. Zusätzlich werden Tutorials z.B. auf YouTube genutzt. Die GS Campe wird zukünftig dafür sorgen, dass die Medienbeauftragten regelmäßig an gezielten Fortbildungen sowie am regelmäßigen Erfahrungsaustausch zwischen Schulen und Schulträger teilnehmen können und regelmäßige Fortbildung der Lehrkräfte über I-Serv, Tablets/iPads und Smartboards organisiert werden.

### **7 Evaluation und Weiterentwicklung**

Zur Evaluation und Weiterentwicklung des Medienbildungskonzeptes findet ein regelmäßiger Austausch des Kollegiums im Rahmen von Dienstbesprechungen oder innerhalb der Fachkonferenzen der einzelnen Fächer statt. Außerdem nehmen die Medienbeauftragten an regelmäßigen Treffen der "Medienbeauftragten der Stade Schule" teil.

Die möglichen Inhalte des Methodencurriculums müssen fortlaufend aktualisiert und ergänzt werden sowie in die vorhandenen schuleigenen Arbeitspläne der einzelnen Fächer integriert werden.

# **8 Jugendschutzfilterung / Datensicherung**

Der Zugang zum Internet wird derzeit über den Contentfilter sowie entsprechende Listen in IServ (Black- und Whitelists) für die Schüler beschränkt. Die UTM/Firewall von Securepoint ist seit Herbst 2022 im Einsatz.

# **9 Supportkonzept**

Seit dem 01.01.2014 übernimmt die Firma CCV Computervertrieb Cadenberge die EDV Betreuung für alle Schulen der Hansestadt Stade.

Verweis auf: Konzept über Sicherstellung von Betrieb, Wartung und IT-Support in den Schulen in Trägerschaft der Hansestadt Stade (Stand: 01.10.2020)

#### **10 Verantwortlichkeit**

In der Grundschule Campe gibt es vier Medienbeauftragte: Brian Keppner, Merle Kolander, Jennifer Liszio und Sarah Steffens-Cortemme. Durch die Medienbeauftragten ist der First-Level-Support sichergestellt. Der Second- und Third-Level-Support wird durch den von der Stadt beauftragten IT-Dienstleister (derzeit CCV) sichergestellt.

Für diese Aufgabenbereiche sind folgende Medienbeauftragte Ansprechpartner:

- Sarah Steffens-Cortemme: iPads, JamF, Apps / Digitales Klassenbuch (Webuntis)  $\rightarrow$ nur bis 17.11.
- Jennifer Liszio: Stunden- und Vertretungsplanung/Digitales Klassenbuch (Webuntis), IServ, Schulhomepage, TLH-Zeugnisprogramm, Antolin, Apple- Schoolmanager (iPads)  $\rightarrow$  nur noch bis zum 31.12.
- Brian Keppner: Hardware/Software, Smartboards, Dokumentenkamera, / Digitales Klassenbuch (Webuntis)
- Merle Kolander: Schulhomepage, iPads
	- → Aufgabengebiete müssen neu verteilt werden. Durch Personalmangel könnte der Medienbereich 2024 nicht umfassend abgedeckt sein.

Aktuelle E-Mailadresse: [medienbeauftragte@gs-campe.de](mailto:medienbeauftragte@gs-campe.de)